## **LAMPIRAN**

| quinn.cnf<br>$\mathtt{C}$        |                     |  |  |  |
|----------------------------------|---------------------|--|--|--|
| $\mathop{\rm \mathsf{C}}$        |                     |  |  |  |
| cnf 16 18<br>p                   |                     |  |  |  |
| $\overline{c}$<br>$\mathbf 1$    | $\circ$             |  |  |  |
| $-4$                             | $\circ$             |  |  |  |
| $\frac{-2}{3}$<br>$\overline{4}$ | $\circ$             |  |  |  |
| $-4$<br>$-5$                     | $\circ$             |  |  |  |
| $\mathsf S$<br>$-6$              | $\mathbb O$         |  |  |  |
| $\epsilon$<br>$-7$               | $\mathbb O$         |  |  |  |
| $\sqrt{6}$<br>7                  | $\circ$             |  |  |  |
| $\sqrt{ }$<br>$-16$              | $\circ$             |  |  |  |
| $\,8\,$<br>$-9$                  | $\mathsf{O}\xspace$ |  |  |  |
| $-8$<br>$-14$                    | $\circ$             |  |  |  |
| $\overline{9}$<br>10             | $\mathbb O$         |  |  |  |
| $\mathsf 9$<br>$-10$             | $\mathbb O$         |  |  |  |
| $-10$<br>$-11$                   | $\circ$             |  |  |  |
| 12<br>$10$                       | $\circ$             |  |  |  |
| 11<br>12                         | $\mathbf 0$         |  |  |  |
| 13<br>14                         | $\circ$             |  |  |  |
| $-15$<br>14                      | $\circ$             |  |  |  |
| 16<br>$15\,$                     | $\mathbb O$         |  |  |  |
|                                  |                     |  |  |  |
|                                  |                     |  |  |  |

Lampiran 1. contoh isi dari CNF *files* dengan nama "quinn.cnf"

Lampiran 2. Pengujian simple\_v3\_c2.cnf

| Percobaan ke   | <b>Akurasi</b> | Generasi | Waktu         | Nilai Kebenaran Formula |
|----------------|----------------|----------|---------------|-------------------------|
| $\mathbf{1}$   | 100%           | 1        | $0.003$ detik | Satisfiable             |
| $\overline{2}$ | 100%           | 1        | $0.003$ detik | Satisfiable             |
| 3              | 100%           | 1        | $0.003$ detik | Satisfiable             |
| $\overline{4}$ | 100%           | 1        | $0.003$ detik | Satisfiable             |
| 5              | 100%           | 1        | $0.003$ detik | Satisfiable             |
| 6              | 100%           | 1        | $0.003$ detik | Satisfiable             |
| $\overline{7}$ | 100%           | 1        | $0.003$ detik | Satisfiable             |
| 8              | 100%           |          | $0.003$ detik | Satisfiable             |
| 9              | 100%           | 1        | $0.003$ detik | Satisfiable             |
| 10             | 100%           |          | $0.003$ detik | Satisfiable             |

| Percobaan ke   | <b>Akurasi</b> | <b>Generasi</b> | Waktu         | Nilai Kebenaran Formula |
|----------------|----------------|-----------------|---------------|-------------------------|
| $\mathbf{1}$   | 100%           | 59              | $0.207$ detik | Satisfiable             |
| $\overline{2}$ | 100%           | 22              | $0.077$ detik | Satisfiable             |
| 3              | 100%           | 24              | $0.084$ detik | Satisfiable             |
| $\overline{4}$ | 100%           | 45              | $0.158$ detik | Satisfiable             |
| 5              | 100%           | 65              | $0.228$ detik | Satisfiable             |
| 6              | 100%           | 54              | $0.189$ detik | Satisfiable             |
| $\overline{7}$ | 100%           | 22              | $0.077$ detik | Satisfiable             |
| 8              | 100%           | 12              | $0.042$ detik | Satisfiable             |
| 9              | 100%           | 34              | $0.119$ detik | Satisfiable             |
| 10             | 100%           | 32              | $0.112$ detik | Satisfiable             |

Lampiran 3. Pengujian quinn.cnf

Lampiran 4. Pengujian hole6.cnf

| Percobaan ke   | <b>Akurasi</b> | Generasi | Waktu   | Nilai Kebenaran Formula |
|----------------|----------------|----------|---------|-------------------------|
| $\mathbf{1}$   | 96,992%        | 1000     | 7 detik | Pendekatan              |
| $\overline{2}$ | 97,744%        | 1000     | 7 detik | Pendekatan              |
| 3              | 96,992%        | 1000     | 7 detik | Pendekatan              |
| $\overline{4}$ | 96,992%        | 1000     | 7 detik | Pendekatan              |
| 5              | 96,992%        | 1000     | 7 detik | Pendekatan              |
| 6              | 96,992%        | 1000     | 7 detik | Pendekatan              |
| $\overline{7}$ | 97,744%        | 1000     | 7 detik | Pendekatan              |
| 8              | 97,744%        | 1000     | 7 detik | Pendekatan              |
| 9              | 96,992%        | 1000     | 7 detik | Pendekatan              |
| 10             | 95,488%        | 1000     | 7 detik | Pendekatan              |

Lampiran 5. Pengujian aim-50-1\_6-yes1-4.cnf

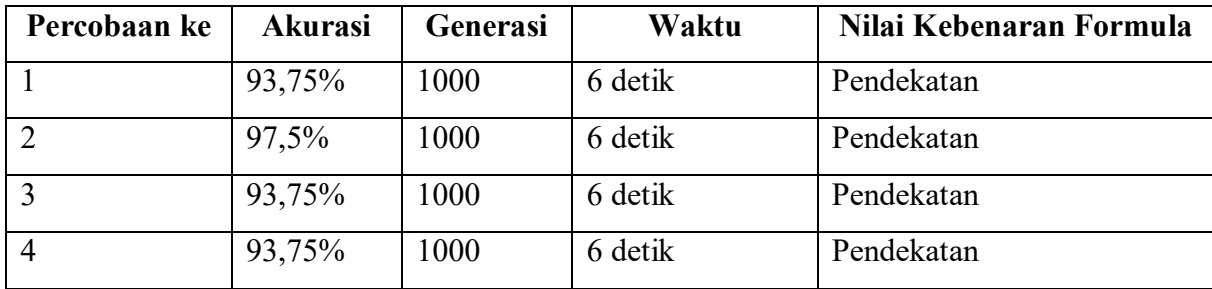

|    | 95%    | 1000 | 6 detik | Pendekatan |
|----|--------|------|---------|------------|
| 6  | 92,5%  | 1000 | 6 detik | Pendekatan |
|    | 92,5%  | 1000 | 6 detik | Pendekatan |
| 8  | 93,75% | 1000 | 6 detik | Pendekatan |
| 9  | 95%    | 1000 | 6 detik | Pendekatan |
| 10 | 95%    | 1000 | 6 detik | Pendekatan |

Lampiran 6. Pengujian dubois20.cnf

| Percobaan ke   | <b>Akurasi</b> | <b>Generasi</b> | Waktu   | Nilai Kebenaran Formula |
|----------------|----------------|-----------------|---------|-------------------------|
| $\mathbf{1}$   | 95,625%        | 1000            | 8 detik | Pendekatan              |
| $\overline{2}$ | 93,125%        | 1000            | 8 detik | Pendekatan              |
| 3              | 93,125%        | 1000            | 8 detik | Pendekatan              |
| $\overline{4}$ | 94,375%        | 1000            | 8 detik | Pendekatan              |
| 5              | 94,375%        | 1000            | 8 detik | Pendekatan              |
| 6              | 93,125%        | 1000            | 8 detik | Pendekatan              |
| $\overline{7}$ | 93,125%        | 1000            | 8 detik | Pendekatan              |
| 8              | 93,125%        | 1000            | 8 detik | Pendekatan              |
| 9              | 95,625%        | 1000            | 8 detik | Pendekatan              |
| 10             | 94,375%        | 1000            | 8 detik | Pendekatan              |

Lampiran 7. Pengujian dubois21.cnf

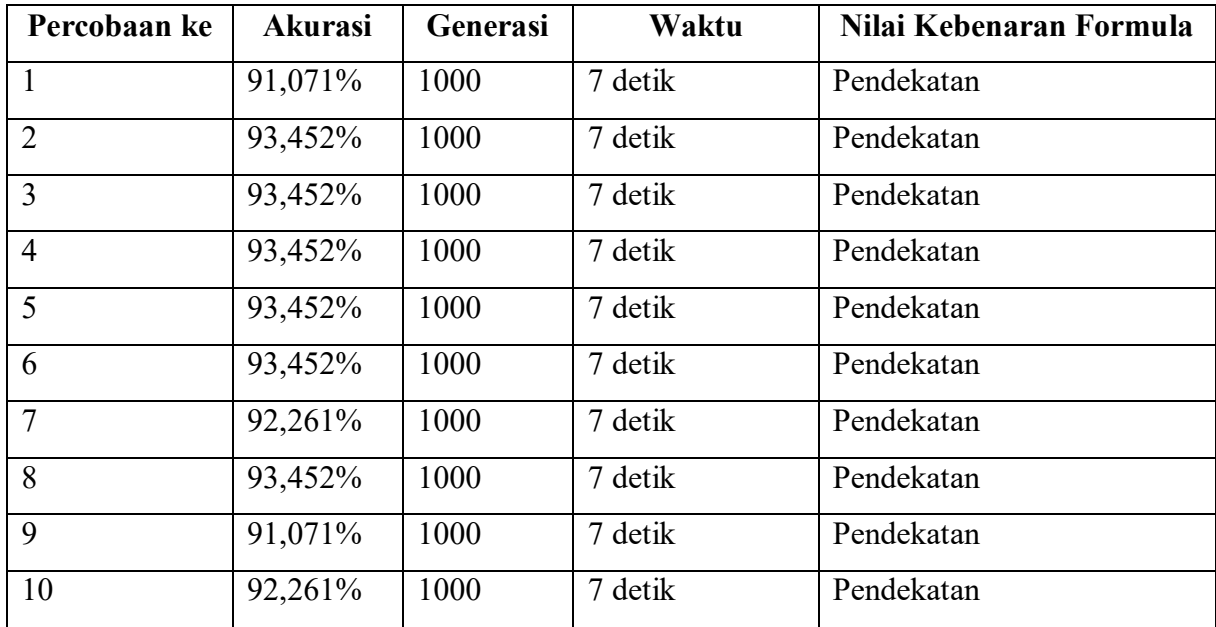

| Percobaan ke   | <b>Akurasi</b> | <b>Generasi</b> | Waktu    | Nilai Kebenaran Formula |
|----------------|----------------|-----------------|----------|-------------------------|
| $\mathbf{1}$   | 91,732%        | 1000            | 11 detik | Pendekatan              |
| $\overline{2}$ | 94,488%        | 1000            | 11 detik | Pendekatan              |
| 3              | 94,488%        | 1000            | 11 detik | Pendekatan              |
| $\overline{4}$ | 95,669%        | 1000            | 11 detik | Pendekatan              |
| 5              | 94,488%        | 1000            | 11 detik | Pendekatan              |
| 6              | 91,732%        | 1000            | 11 detik | Pendekatan              |
| $\overline{7}$ | 94,488%        | 1000            | 11 detik | Pendekatan              |
| 8              | 91,732%        | 1000            | 11 detik | Pendekatan              |
| 9              | 91,732%        | 1000            | 11 detik | Pendekatan              |
| 10             | 94,488%        | 1000            | 11 detik | Pendekatan              |

Lampiran 8. Pengujian par8-1-c.cnf

Lampiran 9. Pengujian dubois22.cnf

| Percobaan ke   | <b>Akurasi</b> | Generasi | Waktu   | Nilai Kebenaran Formula |
|----------------|----------------|----------|---------|-------------------------|
| $\mathbf{1}$   | 93,75%         | 1000     | 9 detik | Pendekatan              |
| $\overline{2}$ | 94,886%        | 1000     | 9 detik | Pendekatan              |
| 3              | 92,613%        | 1000     | 9 detik | Pendekatan              |
| $\overline{4}$ | 92,613%        | 1000     | 9 detik | Pendekatan              |
| 5              | 94,886%        | 1000     | 9 detik | Pendekatan              |
| 6              | 92,613%        | 1000     | 9 detik | Pendekatan              |
| $\overline{7}$ | 94,886%        | 1000     | 9 detik | Pendekatan              |
| 8              | 93,75%         | 1000     | 9 detik | Pendekatan              |
| 9              | 93,75%         | 1000     | 9 detik | Pendekatan              |
| 10             | 92,613%        | 1000     | 9 detik | Pendekatan              |

Lampiran 10. Pengujian aim-100-1\_6-no-1.cnf

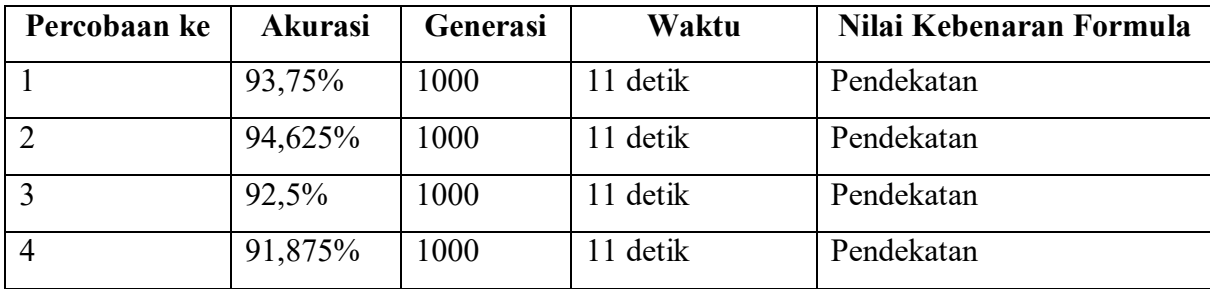

| $\overline{5}$ | 92,5%   | 1000 | 11 detik | Pendekatan |
|----------------|---------|------|----------|------------|
| 6              | 92,5%   | 1000 | 11 detik | Pendekatan |
| $\overline{7}$ | 93,75%  | 1000 | 11 detik | Pendekatan |
| 8              | 93,75%  | 1000 | 11 detik | Pendekatan |
| 9              | 94,625% | 1000 | 11 detik | Pendekatan |
| 10             | 93,75%  | 1000 | 11 detik | Pendekatan |

Lampiran 11. Pengujian aim-100-1\_6-no-1.cnf

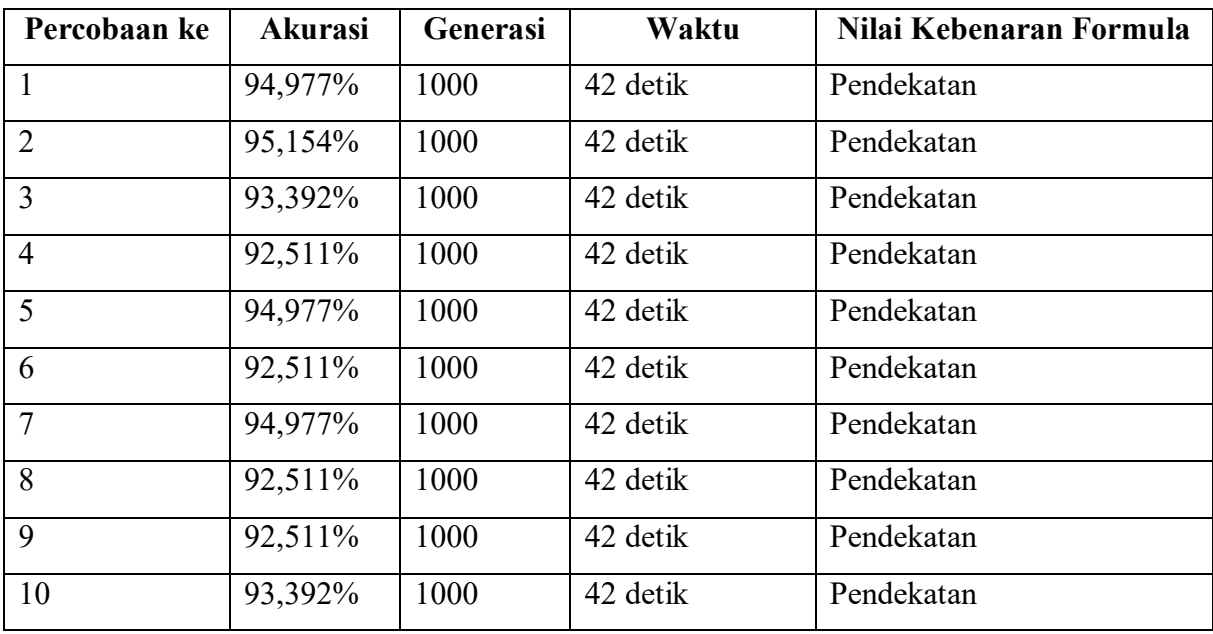